## **OBTENÇÃO DO TÍTULO DE MESTRE E DOCUMENTOS FINAIS**

Efetiva o procedimento

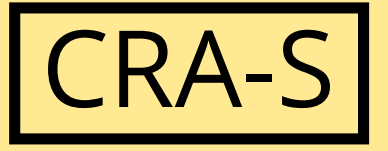

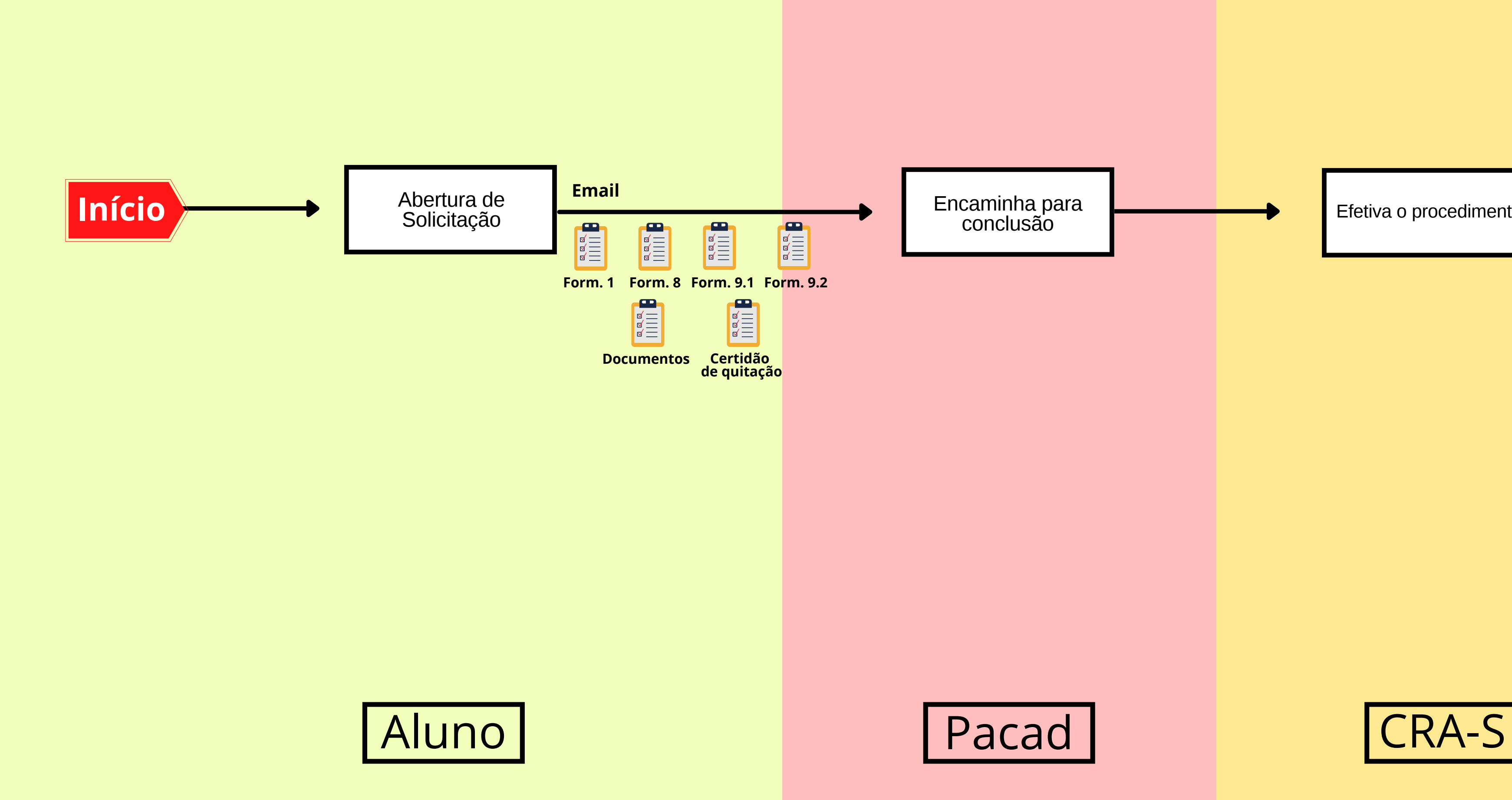